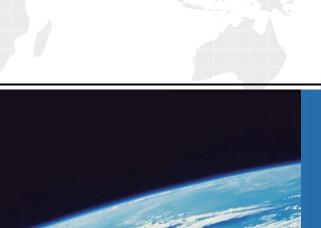

## ITTEST

**QUESTION & ANSWER** 

Guías de estudio precisos, Alta tasa de paso!

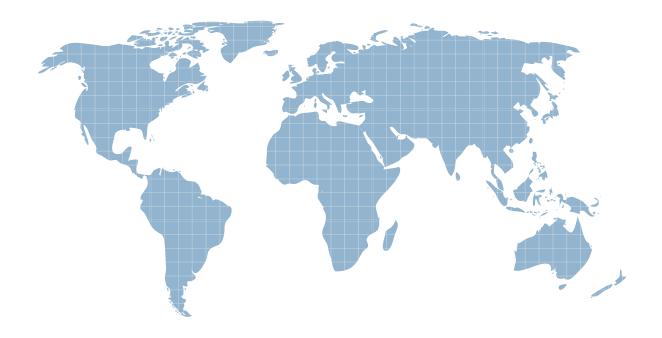

Ittest ofrece información actualizada de forma gratuita en un año!

Exam : C9560-507

**Title**: IBM Tivoli Monitoring V6.3

Implementation

Version: Demo

- 1. Which two IBM Tivoli Monitoring components and configurations must be checked if historical data is only available for certain monitored objects? (Choose two.)
- A. Confirm the specific attribute group is being collected.
- B. Confirm the historical data time span is properly configured.
- C. Confirm the Warehouse Proxy Agent is properly configured.
- D. Confirm the collection is distributed to the related managed system.
- E. Confirm the Summarization and Pruning Agent is properly configured.

Answer: A,D

- 2.Before remotely deploying an agent from the Tivoli Enterprise Portal (TEP) using Add Managed System, which two conditions must be true? (Choose two.)
- A. The agent to remotely deploy must be in the agent depot.
- B. The SYSADMIN user ID must be used to log into the TEP.
- C. The TEP user ID must have the Workspace Administration privilege enabled.
- D. An OS monitoring agent must have previously been installed on the remote computer.
- E. Installation media for the agent to be deployed must be copied to the remote computer.

Answer: A,D

- 3.A Windows server has four network interfaces and only one must be used to connect the IBM Tivoli Monitoring Windows OS Agent to Tivoli Enterprise Monitoring Server (TEMS). Which statement iscorrect?
- A. ITM agents can only connect to TEMS using the primary network interface.
- B. This can be performed by setting the network interface as primary interface in a Windows operating system.
- C. This can be performed using Manage Tivoli Enterprise Monitoring Services through the Set Network Interface option.
- D. This can be performed by setting the variable PRIMARY\_INTERFACE in the ITM Windows OS Agent configuration file.

Answer: C

- 4. The Summarization and Pruning Agent is not present in the Tivoli Enterprise Portal navigator tree. What could be the cause of this problem?
- A. The database connection is failing.
- B. The agent is not configured for the correct Warehouse URL.
- C. The self-monitoring workspaces are only available for system administrator IDs.
- D. The agent is not configured to connect to the Tivoli Enterprise Monitoring Server.

Answer: D

- 5. What are three areas where user access settings can be set when using the Administer Users function? (Choose three.)
- A. Applications
- B. Permissions
- C. Navigator Views
- D. User Workspaces

E. Password Settings

F. LDAP Configuration

Answer: A,B,C